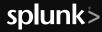

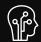

## **Machine Learning Toolkit**

Use this document for a quick list of ML search commands as well as some tips on the more widely used algorithms from the Machine Learning Toolkit.

| Search Commands for<br>Machine Learning | The Machine Learning Toolkit provides custom sear                                    | ch commands for applying machine learning to your data.           |
|-----------------------------------------|--------------------------------------------------------------------------------------|-------------------------------------------------------------------|
| Command                                 | Description                                                                          | Syntax                                                            |
| fit                                     | Fit and apply a machine learning model to search results.                            | fit algorithm y from x params into model _ name as output _ field |
| apply                                   | Apply a machine learning model that was learned using the fit command.               | apply model _ name as output _ field                              |
| summary                                 | Return a summary of a machine learning model that was learned using the fit command. | summary model _ name                                              |
| listmodels                              | Return a list of machine learning models that were learned using the fit command.    | listmodels                                                        |
| deletemodel                             | Delete a machine learning model that was learned using the fit command.              | deletemodel model _ name                                          |
| sample                                  | Randomly sample or partition events.                                                 | sample options by split by field                                  |
| score                                   | Run statistical tests to validate model outcomes.                                    | score method actual predicted options                             |

## FREQUENTLY USED ALGORITHMS

| Anomaly Detection  | Find events that contain unusual combinations of values.                                                       |  |
|--------------------|----------------------------------------------------------------------------------------------------|--|
| Algorithm          | Examples                                                                                                    |  |
| LocalOutlierFactor | fit LocalOutlierFactor * n neighbors=10 algorithm=kd tree metric=minkowski p=1 contamination=0.14 leaf size=10 |  |
| OneClassSVM        | fit OneClassSVM * kernel=poly nu=0.5 coef0=0.5 gamma=0.5 tol=1 degree=3 shrinking=f into TESTMODEL_OneClassSVM |  |

| Feature<br>Extraction | Feature extraction algorithms transform fields for better prediction accuracy. |
|-----------------------|--------------------------------------------------------------------------------|
| Algorithm             | Examples                                                                       |
| FieldSelector         | fit FieldSelector type=categorical SLA_violation from *                        |
| KernelPCA             | fit KernelPCA * k=3 gamma=0.001                                                |
| PCA                   | fit PCA * k=3                                                                  |
| TFIDF                 | fit TFIDF Reviews into user _ feedback _ model max _ def=0.6 min _ def=0.2     |

| Preprocessing  | Preprocessing algorithms are used for preparing data and help with prediction accuracy. |
|----------------|-----------------------------------------------------------------------------------------|
| Algorithm      | Examples                                                                                |
| RobustScaler   | fit RobustScaler *                                                                      |
| StandardScaler | fit StandardScaler *                                                                    |

| Cluster<br>Numeric | Partition events with multiple numeric fields into clusters. |
|--------------------|--------------------------------------------------------------|
| Algorithm          | Examples                                                     |
| Birch              | fit Birch * k=3                                              |
| DBSCAN             | fit DBSCAN * eps=0.9                                         |
| KMeans             | fit KMeans * k=3                                             |
| SpectralClustering | fit SpectralClustering * k=3                                 |
| XMeans             | fit XMeans *                                                 |

| Forecasting | Forecast future values given past values of a metric (numeric time series). |  |
|-------------|-----------------------------------------------------------------------------|--|
| Algorithm   | Examples                                                                    |  |
| ARIMA       | fit ARIMA Voltage order=4-0-1                                               |  |

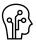

## MACHINE LEARNING (ML) | QUICK REFERENCE GUIDE

| Predict Numeric           | Predict the value of a numeric field using the values of other fields in that event.                       |
|---------------------------|----------------------------------------------------------------------------------------------------|
| Algorithm                 | Examples                                                                                                   |
| DecisionTreeRegressor     | fit DecisionTreeRegressor temperature from date _ month date _ hour into temperature _ model               |
| ElasticNet                | fit ElasticNet temperature from date _ month date _ hour normalize=true alpha=0.5 into temperature _ model |
| GradientBoostingRegressor | fit GradientBoostingRegressor temperature from date _ month date _ hour into temperature _ model           |
| KernelRidge               | fit KernelRidge temperature from date _ month date _ hour into temperature _ model                         |
| Lasso                     | fit Lasso temperature from date _ month date _ hour into temperature _ model                               |
| LinearRegression          | fit LinearRegression temperature from date _ month date _ hour into temperature _ model                    |
| RandomForestRegressor     | fit RandomForestRegressor temperature from date _ month date _ hour into temperature _ model               |
| Ridge                     | fit Ridge temperature from date _ month date _ hour normalize=true alpha=0.5 into temperature _ model      |
| SGDRegressor              | fit SGDRegressor temperature from date _ month date _ hour into temperature _ model                        |

| Predict Categorical        | Predict the value of a categorical field using the values of other fields in that event. |
|----------------------------|------------------------------------------------------------------------------------------|
| Algorithm                  | Examples                                                                                 |
| BernoulliNB                | fit BernoulliNB species from * alpha=0.5 binarize=0 fit prior=f into species _ model     |
| DecisionTreeClassifier     | fit DecisionTreeClassifier SLA_violation from * into sla_model                           |
| GaussianNB                 | fit GaussianNB species from * into species model                                         |
| GradientBoostingClassifier | fit GradientBoostingClassifier species from * into species _ model                       |
| LogisticRegression         | fit LogisticRegression SLA _ violation from IO _ wait _ time into sla _ model            |
| MLPClassifier              | fit MLPClassifier species from * into species model                                      |
| RandomForestClassifier     | fit RandomForestClassifier SLA_violation from * into sla_model                           |
| SGDClassifier              | fit SGDClassifier SLA _ violation from * into sla _ model                                |
| SVM                        | fit SVM SLA violation from * into sla model                                              |

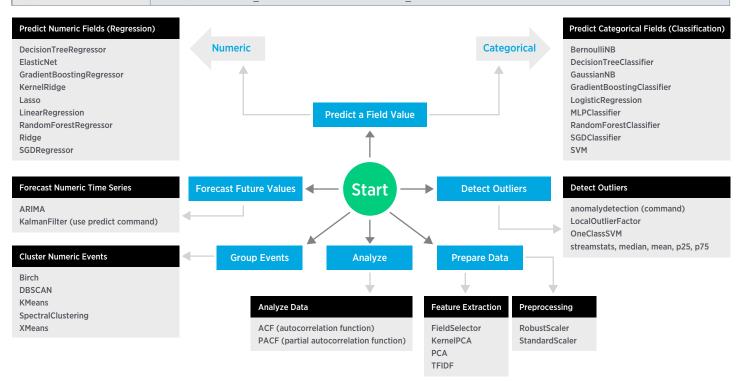

Download Machine Learning Toolkit. Read the Machine Learning Documentation.

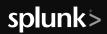

# docs.splunk.com